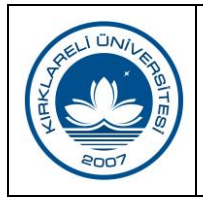

## **GELEN-GİDEN EVRAK KAYDI RESMİ YAZIŞMA VE DOSYALAMA İŞ AKIŞI**

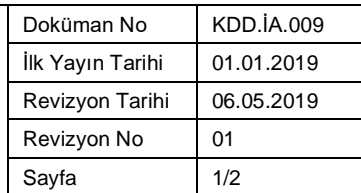

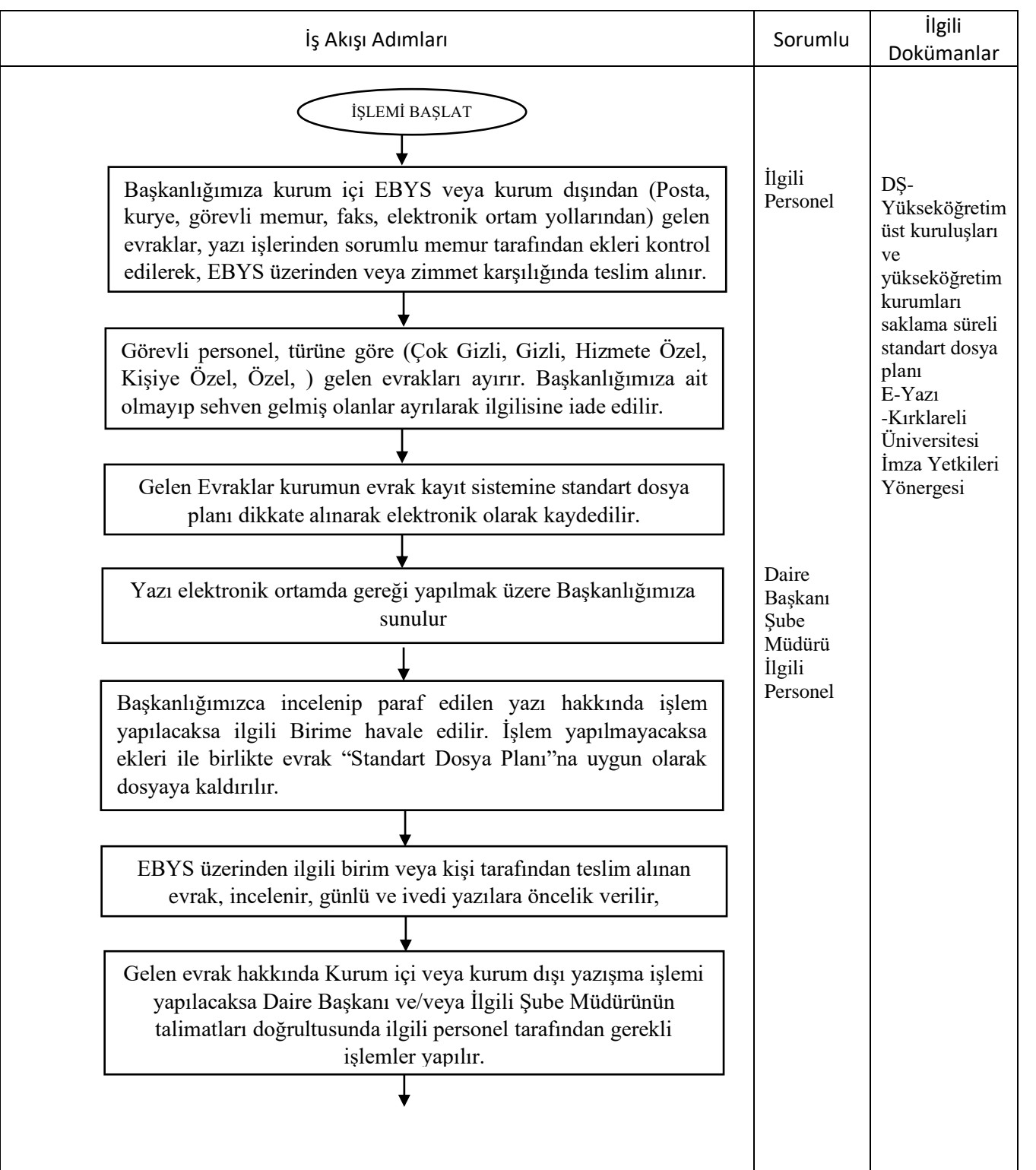

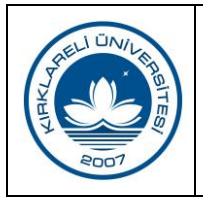

## **GELEN-GİDEN EVRAK KAYDI RESMİ YAZIŞMA VE DOSYALAMA İŞ AKIŞI**

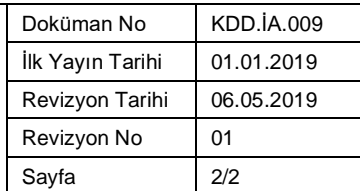

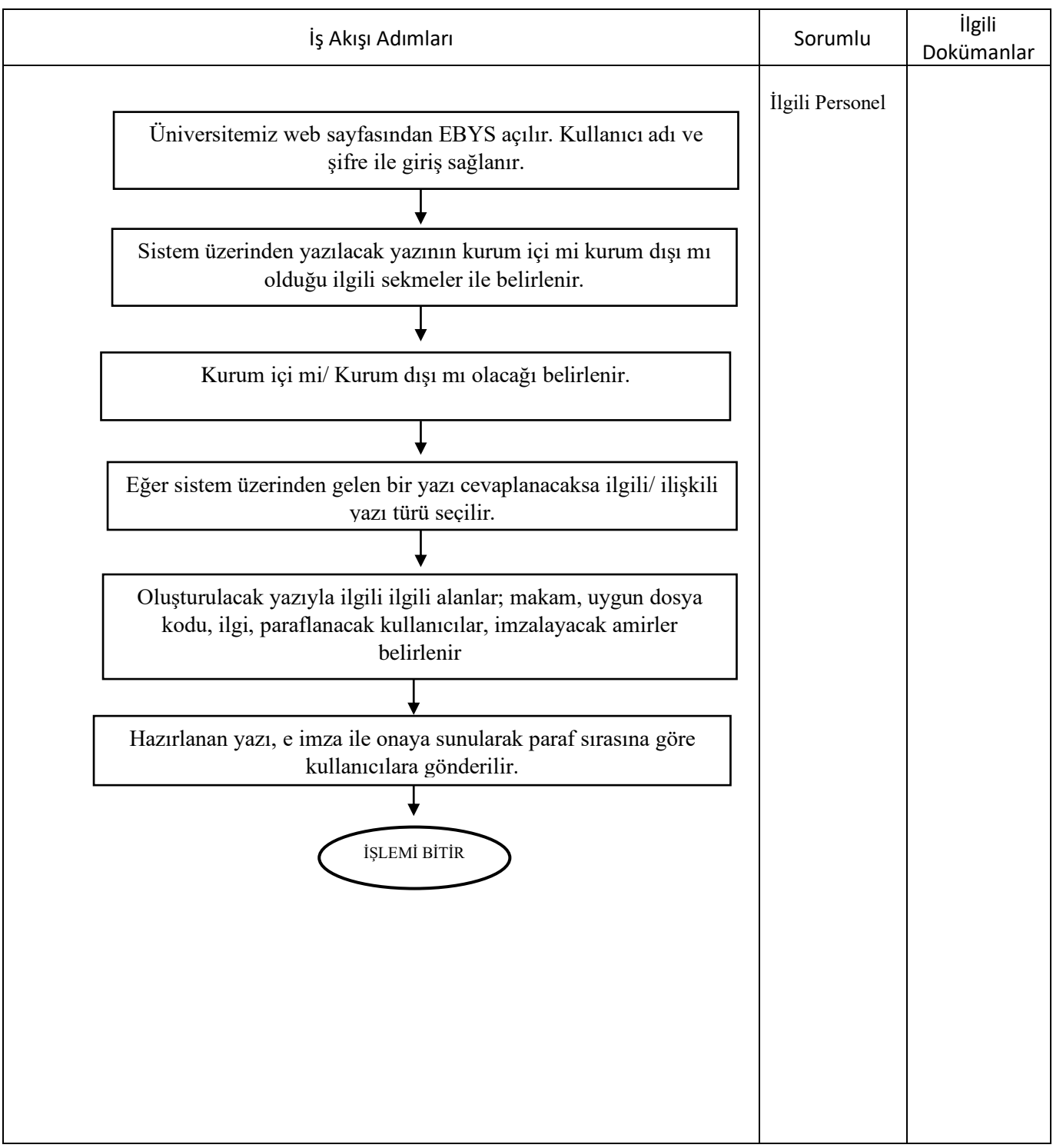